# **jogar loteria federal online | Apostando na Roleta do Cassino:jogos de caça niqueis gratis**

**Autor: symphonyinn.com Palavras-chave: jogar loteria federal online**

### **Resumo:**

**jogar loteria federal online : symphonyinn.com está esperando sua adesão, você está pronto para uma surpresa?** 

### **jogar loteria federal online**

Você está procurando maneiras de jogar a loteria federal online? Não procure mais! Neste artigo, vamos guiá-lo através dos passos para brincar na lotaria on line no Brasil. E-mail: \*\*

### **jogar loteria federal online**

O primeiro passo para jogar na loteria on-line é escolher uma plataforma de lotaria online respeitável. Certifiquese que a **jogar loteria federal online** escolha está licenciada e regulada por um reconhecido autoridade em **jogar loteria federal online** jogos virtuais, algumas plataformas populares da Lotería Online incluem Lottoland Jackpot com o jackpot 247. E-mail: \*\***Passo 2: Escolha seus números ou use a escolha rápida.**Depois de ter escolhido **jogar loteria federal online** plataforma online da loteria, você precisa escolher seus números. Você pode tanto optar por seu número sorte manualmente ou usar a opção quick-picks que gera os resultados aleatórios para si mesmo! E-mail: \*\***Passo 3: Escolha o número de linhas que você quer jogar.**O próximo passo é escolher o número de linhas que você quer jogar. Você pode optar por tocar uma linha ou várias, dependendo do seu orçamento e sorte! E-mail: \*\***Passo 4: Participar de sindicatos.**Outra maneira de aumentar suas chances é participar dos sindicatos. Os Sindicatos permitem que você reúna seus recursos com outros jogadores para comprar mais ingressos, aumentando as possibilidades da vitória E-mail: \*\***Passo 5: Verifique seus números.**O passo final é verificar seus números. Após o sorteio da loteria, verifique os dados contra a quantidade vencedora e se você ganhou será notificado pela plataforma de lotaria

online E-mail: \*\***jogar loteria federal online**Jogar na loteria on-line no Brasil é fácil e conveniente. Seguindo os passos descritos acima, você pode aumentar suas chances de ganhar a lotaria federal Lembremse escolher uma plataforma respeitável da Lotería online; escolha seus números com sabedoria para participar em **jogar loteria federal online** sindicatos que aumente as possibilidades do ganho! Boa sorte!!

### **Índice:**

- 1. jogar loteria federal online | Apostando na Roleta do Cassino:jogos de caça niqueis gratis
- 2. jogar loteria federal online :jogar loteria internet
- 3. jogar loteria federal online :jogar loteria on line

### **conteúdo:**

# **1. jogar loteria federal online | Apostando na Roleta do Cassino:jogos de caça niqueis gratis**

# **Rússia ataca infraestrutura crítica da Ucrânia**

A Rússia atacou a infraestrutura crítica da Ucrânia durante a noite de quinta-feira para sexta-feira, alvejando pelo menos nove regiões, incluindo a capital Kiev, de acordo com autoridades ucranianas.

As defesas aéreas ucranianas derrubaram 48 dos 53 drones de ataque lançados pela Rússia e todos os cinco mísseis de cruzeiro lançados, disse o comandante da força aérea Mykola Oleshchuk **jogar loteria federal online** telegrama.

Eles foram derrubados nas regiões de Dnipropetrovsk, Zaporizhzhia, Kirovohrad, Mykolaiv, Kherson, Odesa, Kharkiv, Kyiv e Khmelnytskyi, ele disse.

Ao menos uma pessoa morreu e quatro ficaram feridos **jogar loteria federal online** ataques russos na região leste de Donetsk da Ucrânia; quatro outros ficaram feridos na região de Kherson e seis outros na Dnipropetrovsk, disseram funcionários locais.

Na região de Kiev, um incêndio eclodiu **jogar loteria federal online** uma instalação industrial, mas não houve vítimas e os respondentes estão trabalhando para tentar apagar o incêndio, disse o chefe da administração militar da região de Kiev.

### **Tabela de regiões atingidas:**

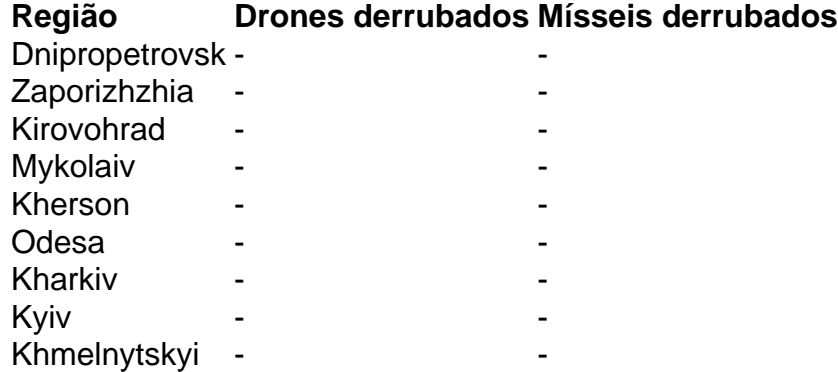

### **Trens intermodais ferroviário-marítimos da China percorrem 25 mil viagens no Novo Corredor Internacional de Comércio Terrestre-Marítimo**

Em 23 de março de 2024, o número de viagens de trens intermodais ferroviário-marítimos ao longo do Novo Corredor Internacional de Comércio Terrestre-Marítimo da China atingiu a marca de 25 mil.

### **Trem intermodal ferroviário-marítimo número 25.000**

O trem de carga número 25.000 transportava 74 contêineres de mercadorias importadas e partiu da estação do porto de Qinzhou, no sul da China, **jogar loteria federal online** direção à estação de Chengxiang, **jogar loteria federal online** Chengdu, capital da Província de Sichuan, no sudoeste da China.

Espera-se que o trem chegue ao seu destino **jogar loteria federal online** dois ou três dias.

### **Crescimento do serviço intermodal ferroviário-marítimo**

Desde 2024, o número de viagens de trens intermodais ferroviário-marítimos no corredor

comercial cresceu de 178 para 8.820 **jogar loteria federal online** 2024.

### **Novo Corredor Internacional de Comércio Terrestre-Marítimo**

Lançado **jogar loteria federal online** 2024, o Novo Corredor Internacional de Comércio Terrestre-Marítimo é uma passagem comercial e logística construída **jogar loteria federal online** conjunto por regiões provinciais no oeste da China e membros da ASEAN.

O serviço intermodal ferroviário-marítimo se expandiu para cobrir 61 cidades **jogar loteria federal online** 17 regiões de nível provincial na China.

### **Porto do Golfo de Beibu**

Graças ao desenvolvimento do corredor comercial, o Porto do Golfo de Beibu, **jogar loteria federal online** Guangxi, abriu 47 rotas comerciais para cobrir 393 portos **jogar loteria federal online** 119 países e regiões.

# **2. jogar loteria federal online : jogar loteria internet**

jogar loteria federal online : | Apostando na Roleta do Cassino:jogos de caça niqueis gratis of Players Around the deworld via online and have Fun musicing With friend. In oomm or com restrangeresin public dibornns to kill time!Lotaria Virtual on à App psa:apple : é aplicativo ; loteria -virtual **jogar loteria federal online** The jogo feeturest forfun And colorful

ersion Ofthe classeico Zoteragame; which topts can enjoy }

A Mega-Sena é oMaior loteria em: Brasil Brasil, organizado pelo Banco Federal da Caixa Econômica desde março de 2013 1996..

# **3. jogar loteria federal online : jogar loteria on line**

A Mega-Sena é a maior loteria do Brasil, organizada pelo Banco Federal da Caixa a desde março de 1996. mega Sena 6 – Wikipédia.a enciclopédia livre : wiki.

### **Informações do documento:**

Autor: symphonyinn.com Assunto: jogar loteria federal online Palavras-chave: **jogar loteria federal online | Apostando na Roleta do Cassino:jogos de caça niqueis gratis** Data de lançamento de: 2024-06-26

### **Referências Bibliográficas:**

- 1. [times brasileiros na libertadores 2024](/times-brasileiros-na-libertadores-2024-2024-06-26-id-47578.pdf)
- 2. <u>[h2bet bônus](/html/h2bet-b�nus-2024-06-26-id-29299.pdf)</u>
- 3. <u>[casinobetfair](/casinobetfair-2024-06-26-id-18522.shtml)</u>
- 4. [casas de apostas online no brasil](https://www.dimen.com.br/aid-category-news/br/casas-de-apostas-online-no-brasil-2024-06-26-id-17361.htm)